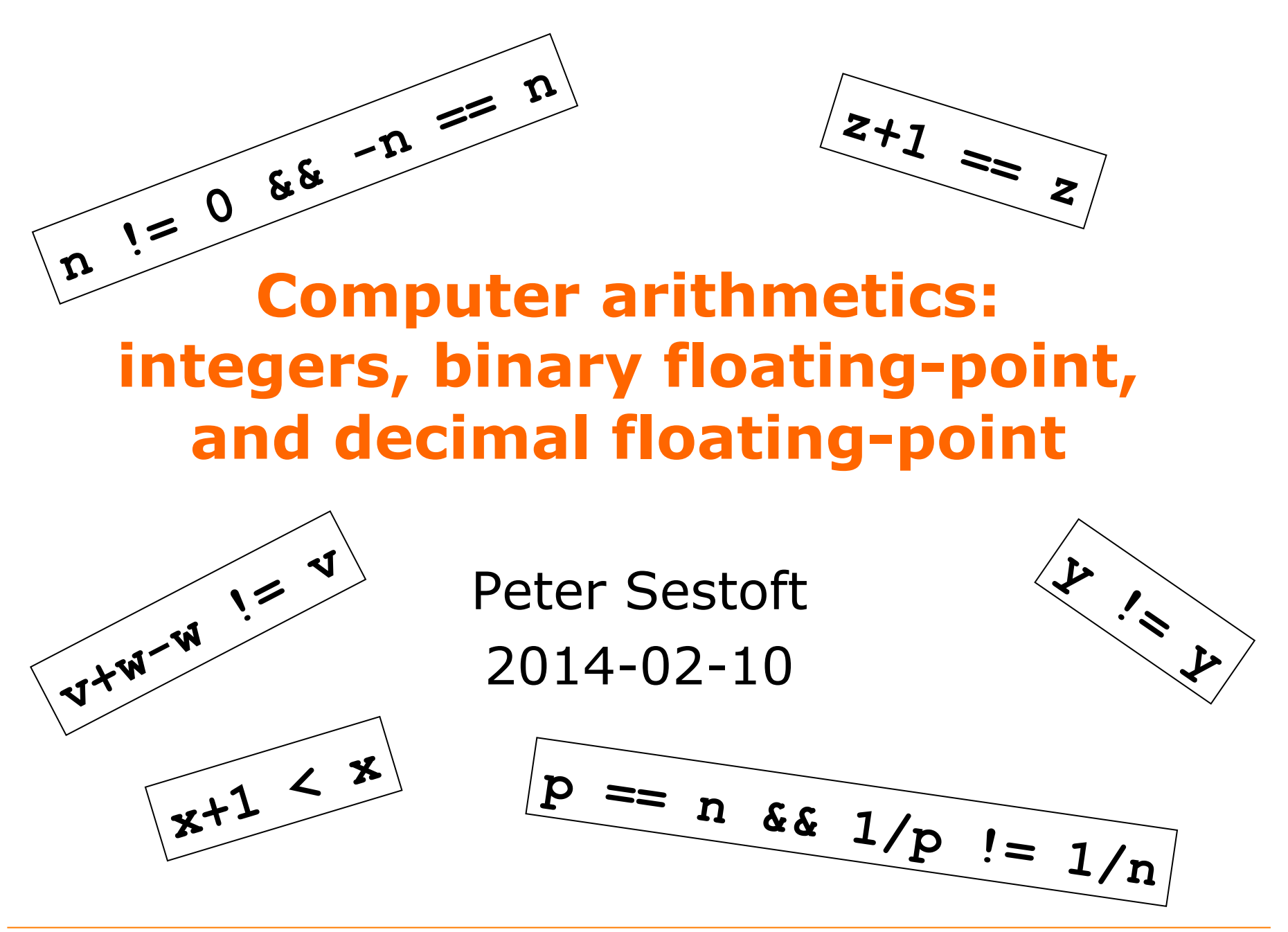

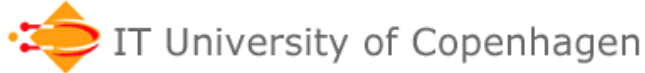

### **Computer arithmetics**

- Computer numbers are cleverly designed, **but** 
	- Very different from high-school mathematics
	- There are some surprises
- Choose representation with care:
	- When to use int, short, long, byte, …
	- When to use double or float
	- When to use decimal floating-point

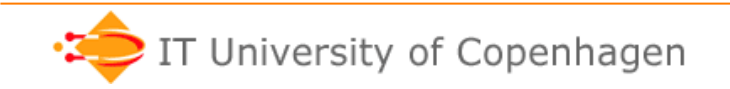

### **Overview, number representations**

- Integers
	- Unsigned, binary representation
	- Signed
		- Signed-magnitude
		- Two's complement (Java and C# int, short, byte, ...)
	- Arithmetic modulo 2n
- Floating-point numbers
	- IEEE 754 binary32 and binary64
		- Which you know as **float** and **double** in Java and C#
	- IEEE 754 decimal128
		- and also C#'s **decimal** type
		- and also Java's java.math.BigDecimal

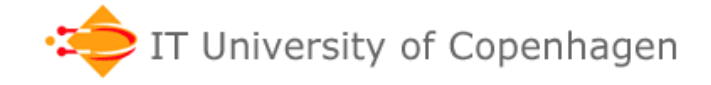

#### **Unsigned integers, binary representation**

• Decimal notation

 $805_{10} = 8*10^2 + 0*10^1 + 5*10^0 = 805$ 

A place is worth 10 times that to the right

• Binary notation  $1101_2$  =  $1*2^3 + 1*2^2 + 0*2^1 + 1*2^0 = 13$ A place is worth 2 times that to the right

- Positional number systems: – Base is 10 or 2 or 16 or …
- Any non-positional number systems?

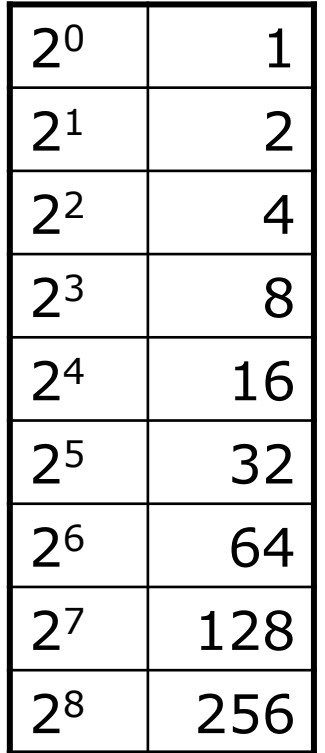

### **Binary numbers**

- A bit is a binary digit: 0 or 1
- Easy to represent in electronics
- (But some base-10 hardware in the 1960es)
- Counting with three bits: 000, 001, 010, 011, 100, 101, 110, 111
- Computing:  $1 + 1 = 10$  $010 + 011 = 101$

"There are 10 kinds of people: those who understand binary and those who don't"

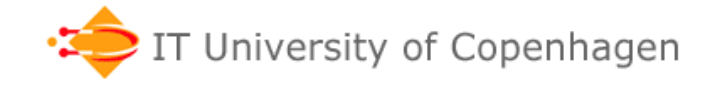

### **Hexadecimal numbers**

- Hexadecimal numbers have base 16
- Digits: 0 1 2 3 4 5 6 7 8 9 A B C D E F  $325_{16} = 3 * 16^2 + 2 * 16^1 + 5 * 16^0 = 805$ Each place is worth 16 times that ...
- Useful alternative to binary
	- Because  $16 = 2^4$
	- $-$  So 1 hex digit  $=$  4 binary digits (bits)
- Computing in hex:
	- $A + B = 15$  $AA + 1 = AB$  $AA + 10 = BA$

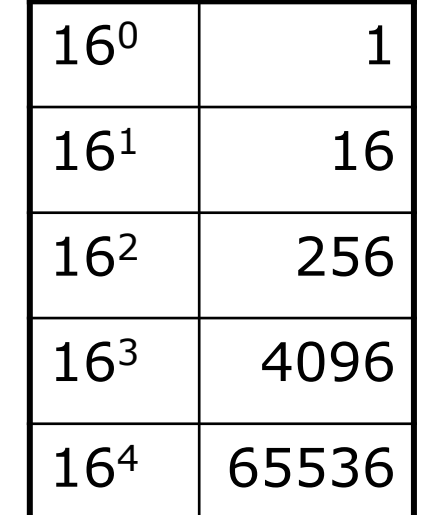

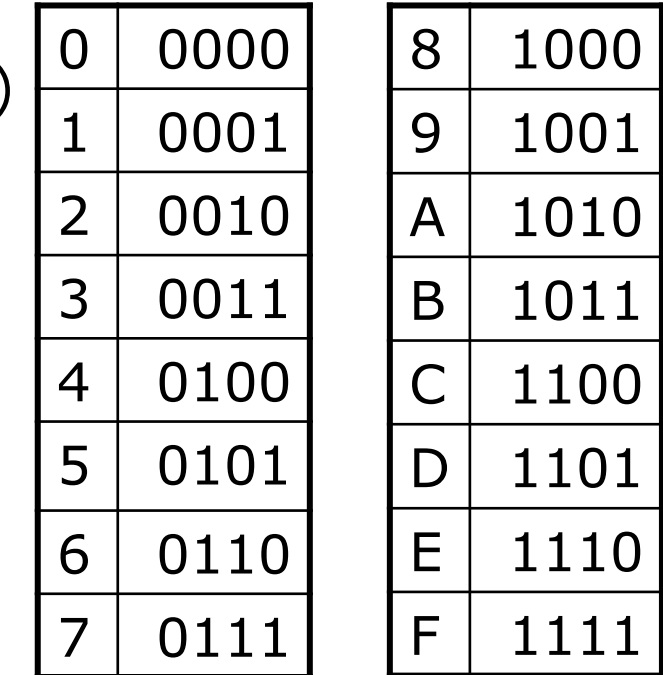

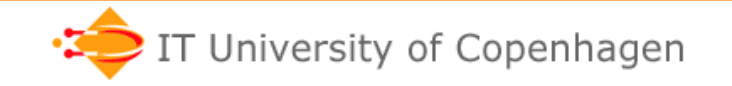

### **Negative integers**

• Signed magnitude: A sign bit and a number – Problem: Then we have both +0 and -0

#### • Two's complement: **Negate all bits, add 1**

- Only one zero
- Easy to compute with
- Requires known size of number, e.g. 4, 8, 16, 32, 64 bits
- Examples of two's complement, using 4 bits:
	- -3 is represented by 1101 because  $3 = 0011$ <sub>2</sub> so complement is 1100; add 1 to get  $-3 = 1101$ ,
	- -1 is represented by 1111 because  $1 = 0001$ , so complement is 1110; add 1 to get  $-1 = 11\overline{1}1$ ,
	- $-8$  is represented by 1000 because  $8 = 1000$ , so complement is 0111; add 1 to get  $-8 = 1000$ ,

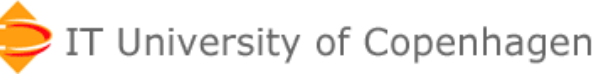

#### **Integer arithmetics modulo 2n**

- Java and C# **int** is 32-bit two's-complement
	- $-$  Max int is  $2^{31} 1 = 2147483647$
	- Min int is  $-(2^{31}) = -2147483648$
	- If  $x = 2147483647$  then  $x+1 = -2147483648 < x$
	- If  $n = -2147483648$  then  $-n = n$

```
00000000000000000000000000000000 = 0 
00000000000000000000000000000001 = 1 
00000000000000000000000000000010 = 2 
00000000000000000000000000000011 = 3 
01111111111111111111111111111111 = 2147483647 
11111111111111111111111111111111 = -1 
11111111111111111111111111111110 = -2 
11111111111111111111111111111101 = -3 
10000000000000000000000000000000 = -2147483648 
                                               9
```
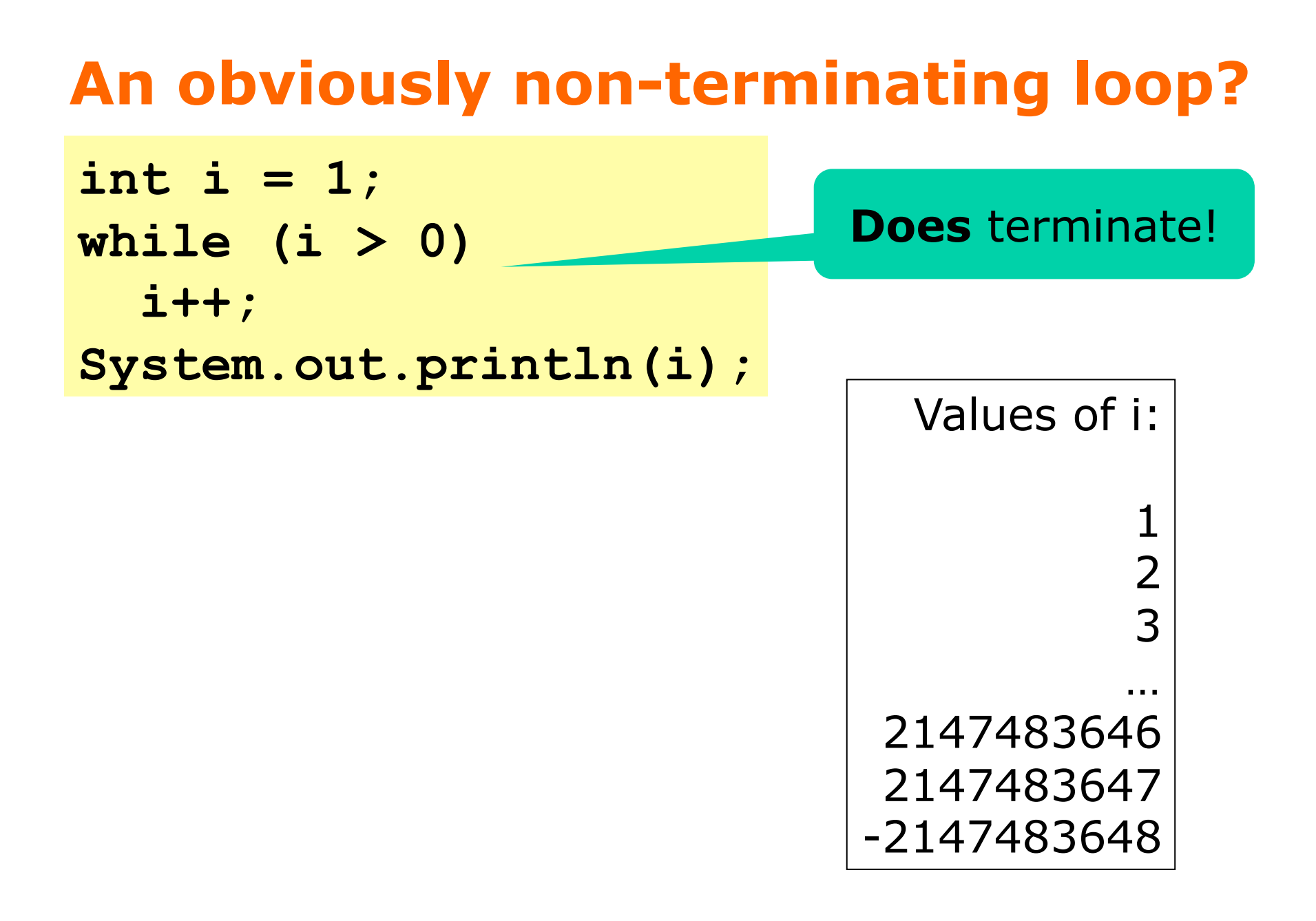

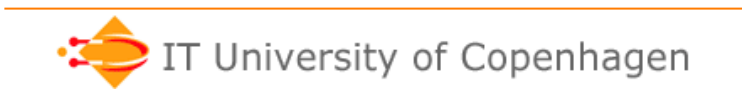

### **Binary fractions**

- Before the point: ..., 16, 8, 4, 2, 1
- After the point: 1/2, 1/4, 1/8, 1/16, ...

 $0.5 = 0.1$ <sub>2</sub>  $0.25 = 0.01_2$  7.625 = 111.101<sub>2</sub>  $0.75 = 0.11_2$  118.625 = 1110110.101<sub>2</sub>  $0.125 = 0.001$ <sub>2</sub>  $2.125 = 10.001$ 

- But
	- how many digits are needed before the point?
	- how many digits are needed after the point?
- Answer: Binary floating-point (**double**, **float**)
	- The point is placed dynamically

### **Some nasty fractions**

• Some numbers are not representable as finite decimal fractions:

 $1/7 = 0.142857142857142857...$ <sub>10</sub>

- Same problem with binary fractions:  $1/10 = 0.0001|1001|100110011001100...$
- Quite unfortunate:
	- Float 0.10 is 0.100000001490116119384765625
	- So cannot represent 0.10 krone or \$0.10 exactly
	- Nor 0.01 krone or \$0.01 exactly
- **Do not** use binary floating-point (**float**, **double**) for accounting!

University of Copenhagen

### **An obviously terminating loop?**

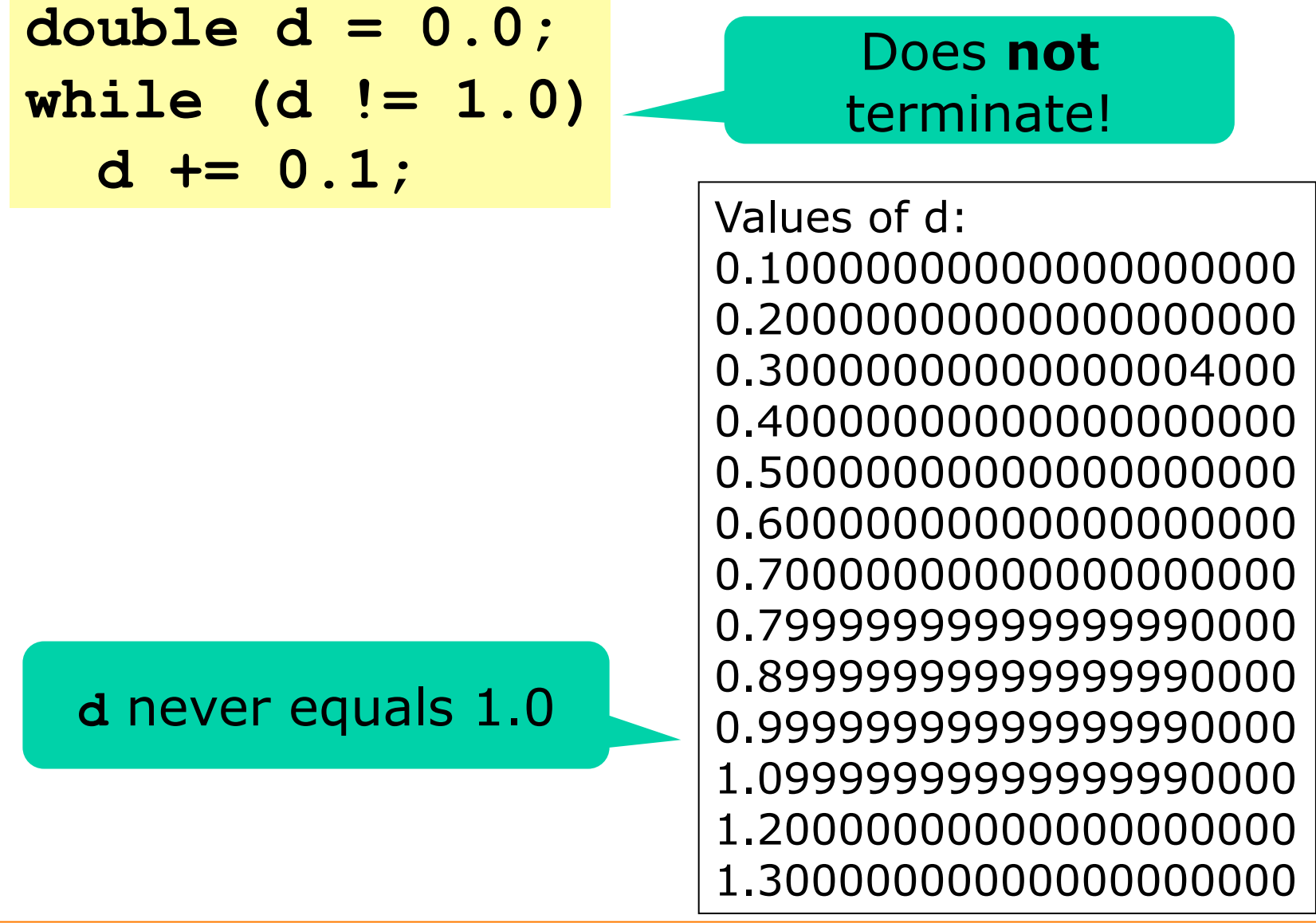

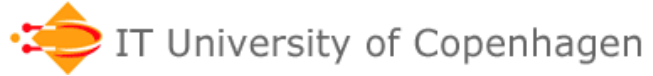

### **History of floating-point numbers**

- Until 1985: Many different designs, anarchy
	- Difficult to write portable (numerical) software
- Standard IEEE 754-1985 binary fp
	- Implemented by all modern hardware
	- Assumed by modern programming languages
	- Designed primarily by William Kahan for Intel
- Revised standard IEEE 754-2008
	- binary floating-point as in IEEE 754-1985
	- decimal floating-point (new)
- IEEE  $=$  "Eye-triple-E" = Institute of Electrical and Electronics Engineers (USA)

### **IEEE floating point representation**

- Signed-magnitude
	- Sign, exponent, significand:  $s * 2^{e-b} * c$
- Representation:
	- Sign s, exponent e, fraction  $f$  (= significand c minus 1)

#### **s eeeeeeee fffffffffffffffffffffff**   $\text{0}$  01111111 0000000000000000000000000 = 1.0  $\text{float}$

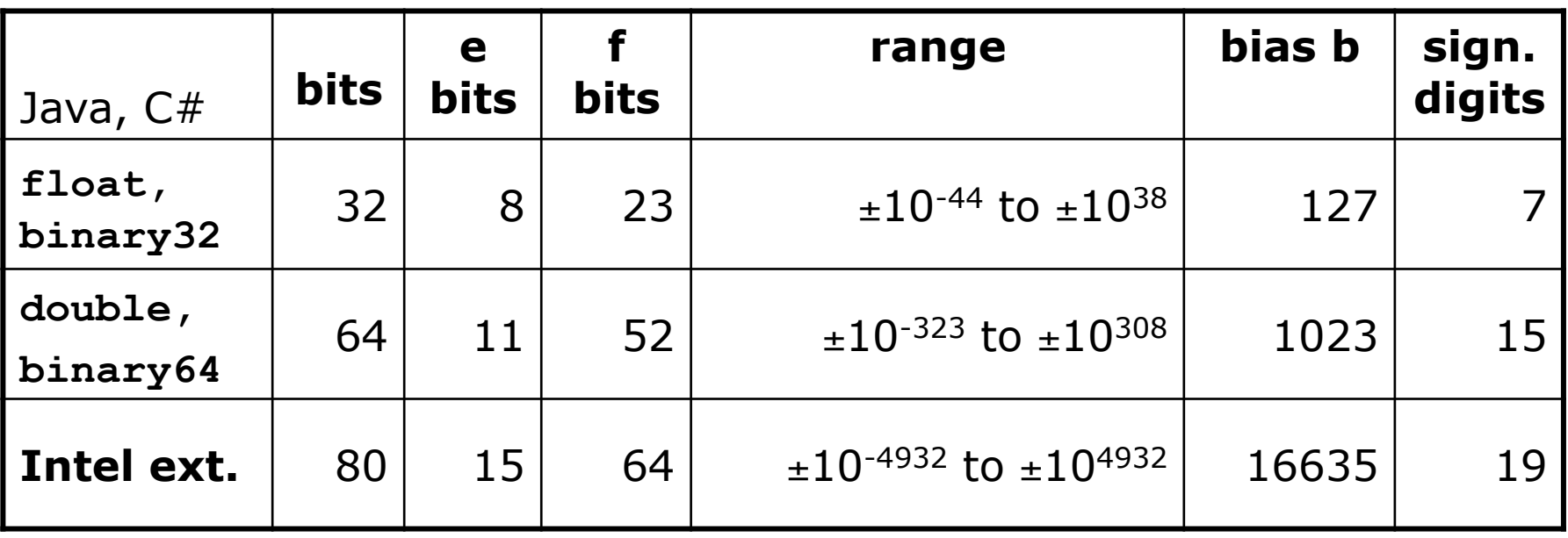

### **Understanding the representation**

- *Normalized* numbers
	- Choose exponent e so the significand is 1.ffffff…
	- Hence we need only store the .ffffff… not the 1.
- Exponent is unsigned but a bias is subtracted
	- For 32-bit float the bias b is 127

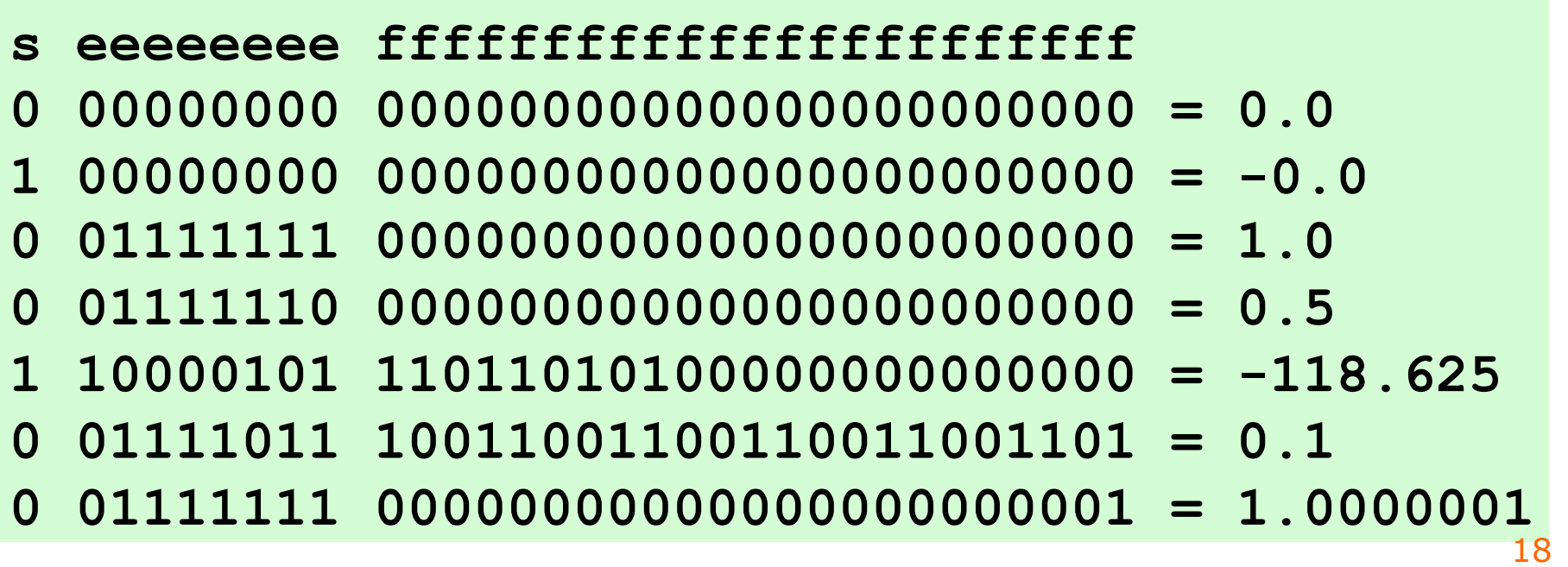

### **A detailed example**

- Consider  $x = -118.625$
- We know that  $118.625 = 1110110.101$ <sub>2</sub>
- Normalize to  $2^6 * 1.110110101$ <sub>2</sub>
- So
	- exponent  $e = 6$ , represented by  $6+127 = 133$
	- significand is  $1.110110101<sub>2</sub>$
	- so fraction  $f = .110110101$ <sub>2</sub>
	- sign is 1 for negative

#### **s eeeeeeee fffffffffffffffffffffff 1 10000101 11011010100000000000000 = -118.625**

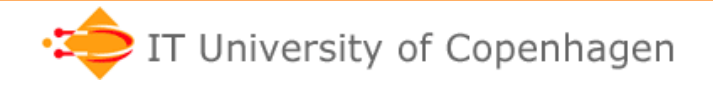

#### **The normalized number line**   $\Omega$ 3  $\overline{2}$ 4  $\overline{5}$ 6 7

- Representable with 2 f bits and 2 e bits: (So minimum e is -1 and maximum e is 2)
	- $1.00$ <sub>2</sub> x  $2^{-1}$  = 0.5  $1.01<sub>2</sub> \times 2<sup>-1</sup> = 0.625$  $1.10<sub>2</sub> \times 2^{-1} = 0.75$  $1.11$ <sub>2</sub> x 2<sup>-1</sup> = 0.875  $1.00<sub>2</sub> \times 2<sup>0</sup> = 1$  $1.01<sub>2</sub> \times 2<sup>0</sup> = 1.25$  $1.10<sub>2</sub> \times 2<sup>0</sup> = 1.5$  $1.11_2 \times 2^0 = 1.75$  $1.00$ <sub>2</sub>  $\times$  2<sup>1</sup> = 2  $1.01$ <sub>2</sub> x 2<sup>1</sup> = 2.5  $1.10_2 \times 2^1 = 3$  $1.11_2 \times 2^1 = 3.5$  $1.00<sub>2</sub> \times 2<sup>2</sup> = 4$  $1.01$ <sub>2</sub> x 2<sup>2</sup> = 5  $1.10$ <sub>2</sub>  $\times$  2<sup>2</sup> = 6  $1.11_2 \times 2^2 = 7$
- Same relative precision for all numbers
- Decreasing absolute precision for large ones

# **Units in the last place (ulp)**

- The distance between two neighbor numbers is called 1 ulp  $=$  unit in the last place
	- **s eeeeeeee fffffffffffffffffffffff**
	- **0 01111111 00000000000000000000000 = 1.0**
	- **0 01111111 00000000000000000000001 = 1.0000001**
- A good measure of
	- representation error
	- computation error
- Eg java.lang.Math.log documentation says "*The computed result must be within 1 ulp of the exact result.*"

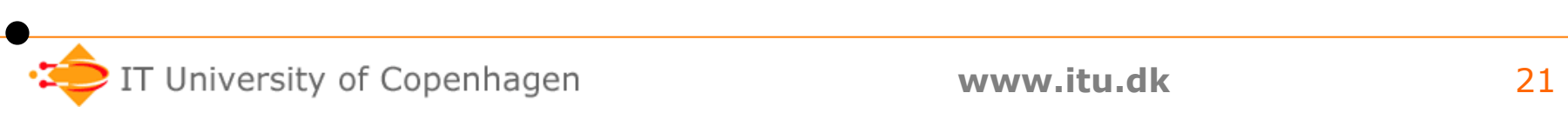

1 ulp

difference

### **Special "numbers"**

- Denormal numbers, resulting from underflow
- Infinite numbers, resulting from 1.0/0.0, Math.log(0), …
- NaNs (not-a-number), resulting from 0.0/0.0, Math.sqrt(-1), …

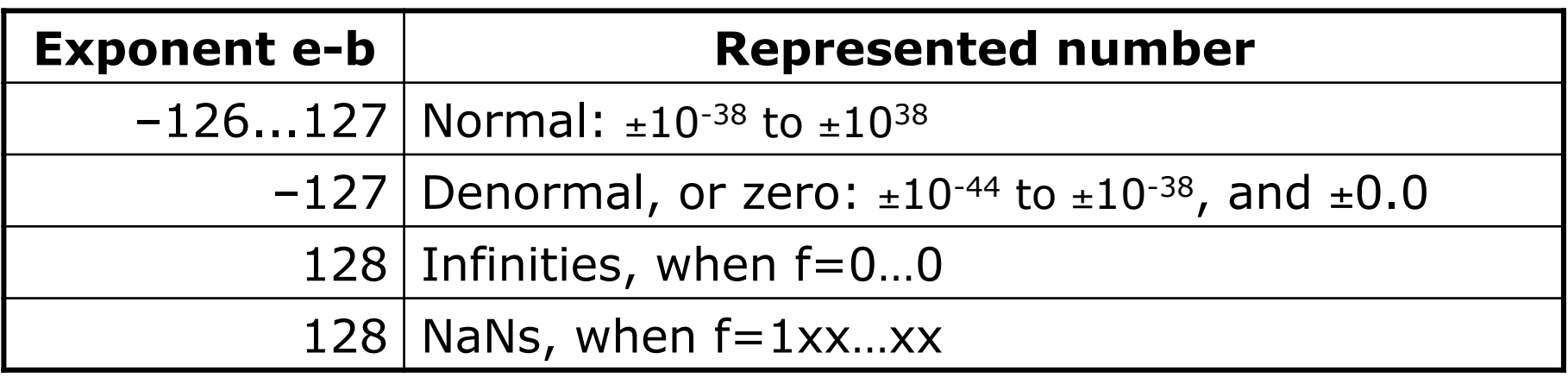

- **s eeeeeeee fffffffffffffffffffffff**
- **1 10000101 11011010100000000000000 = -118.625**
- **0 00000000 00010000000000000000000 = 7.346E-40**
- **0 11111111 00000000000000000000000 = Infinity**
- **1 11111111 00000000000000000000000 = -Infinity**
- **s 11111111 10000000000000000000000 = NaN**

### **Why denormal numbers?**

- To allow gradual underflow, small numbers
- To ensure that  $x-y=-0$  if and only if  $x==-y$
- Example (32-bit float):
	- Smallest non-zero normal number is 2-126
	- So choose  $x=1.01<sub>2</sub>*2<sup>-126</sup>$  and  $y=1.00<sub>2</sub>*2<sup>-126</sup>$ :
		- **s eeeeeeee fffffffffffffffffffffff**
		- **0 00000001 01000000000000000000000 = x**
		- **0 00000001 00000000000000000000000 = y**
		- **0 00000000 01000000000000000000000 = x-y**
- What would happen without denormal?
	- Since x-y is  $2^{-128}$  it is less than  $2^{-126}$
	- So result of x-y would be represented as 0.0
	- $-$  But clearly  $x!=y$ , so this would be confusing

# **Why infinities?**

- 1: A simple solution to overflow
	- Math.exp(100000.0) gives +Infinity
- 2: To make "sensible" expressions work
	- Example: Compute  $f(x) = x/(x^2+1.0)$
	- But if x is large then  $x^2$  may overflow
	- Better compute:  $f(x) = 1.0/(x+1.0/x)$
	- But if  $x=0$  then 1.0/x looks bad, yet want  $f(0)=0$
- Solution:
	- Let 1.0/0.0 be Infinity
	- Let 0.0+Infinity be Infinity
	- Let 1.0/Infinity be 0.0
	- $-$  Then 1.0/(0.0+1.0/0.0) gives 0 as should for  $x=0$

### **Why NaNs?**

- A simple and efficient way to report error
	- Languages like C do not have exceptions
	- Exceptions are 10,000 times slower than  $(1.2+x)$
- Even weird expressions must have a result 0.0/0.0 gives NaN Infinity – Infinity gives NaN Math.sqrt(-1.0) gives NaN Math.log(-1.0) gives NaN
- Operations must preserve NaNs  $N$ aN + 17.0 gives NaN Math.sqrt(NaN) gives NaN and so on

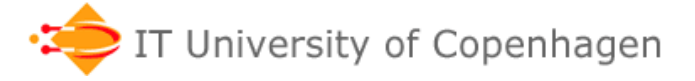

### **What about double (binary64)?**

• The same, just with  $64=1+11+52$  bits instead of 32

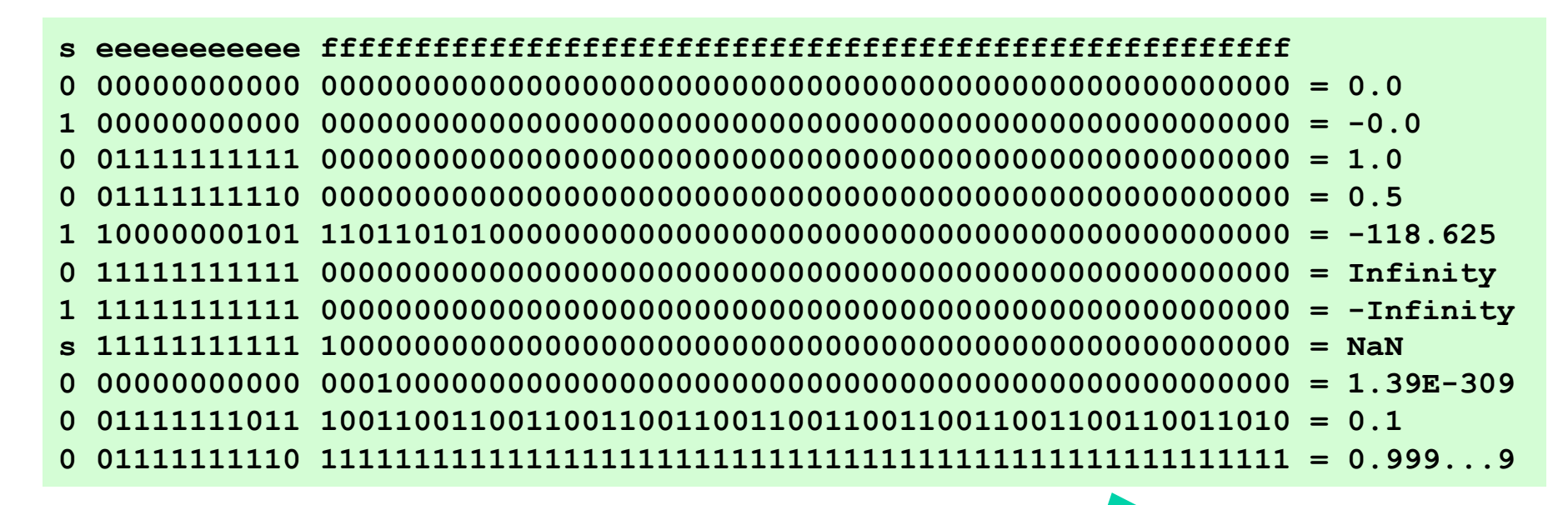

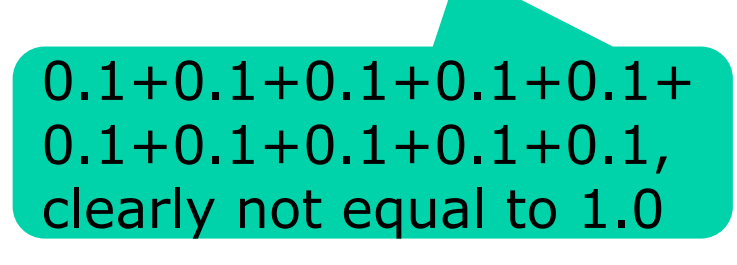

• Double 0.1 is really this exact number: 0.1000000000000000055511151231257827021181583404541015625

IT University of Copenhagen

#### **IEEE addition**

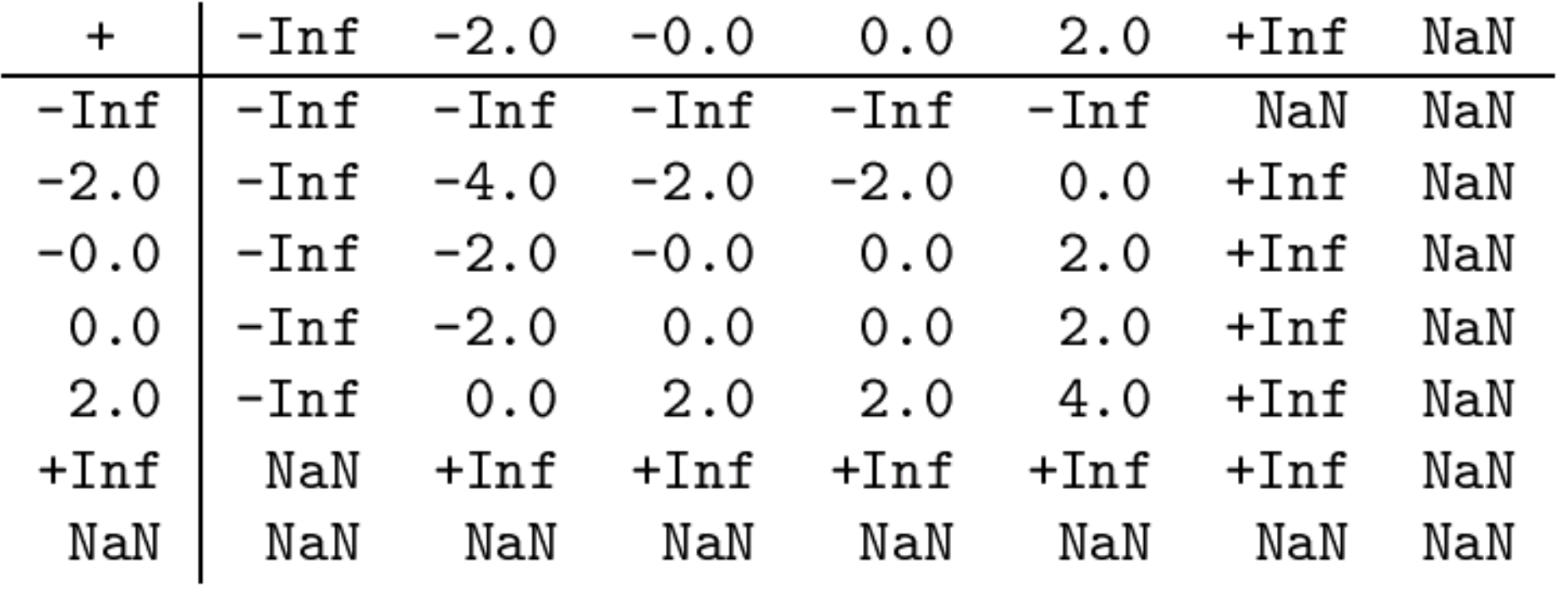

#### **IEEE subtraction**

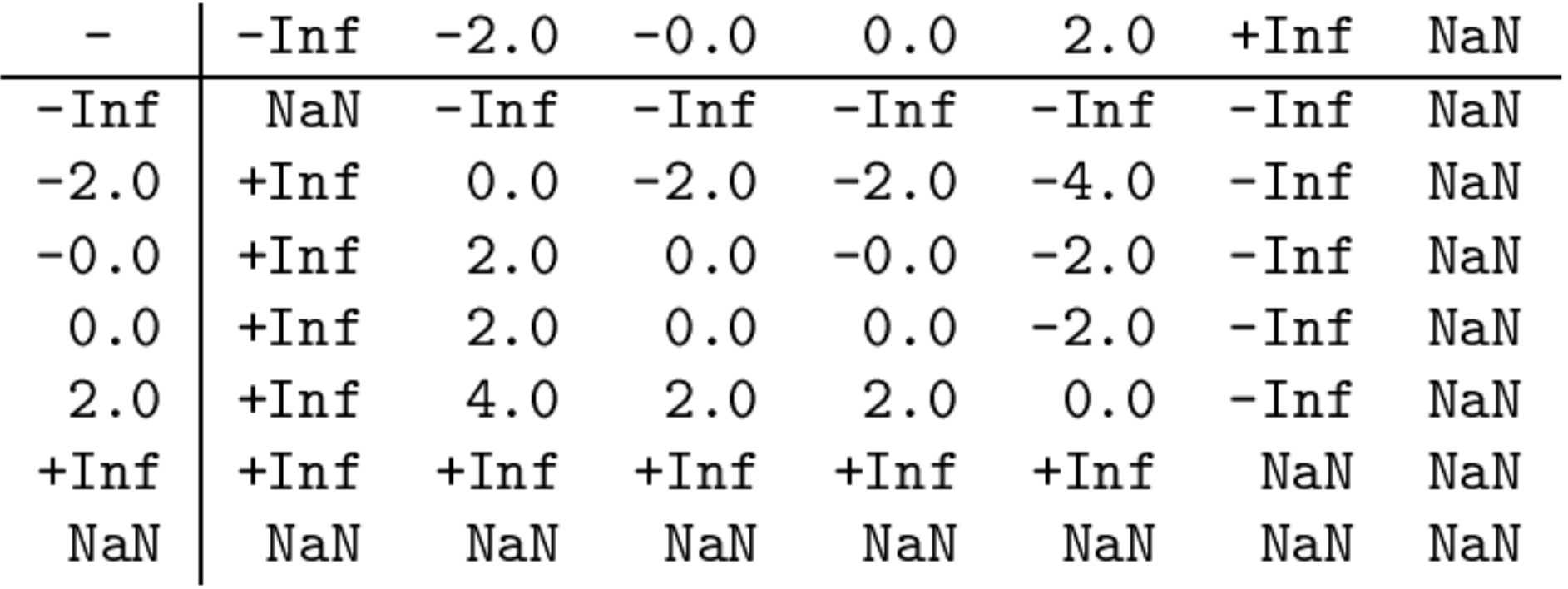

#### **IEEE multiplication**

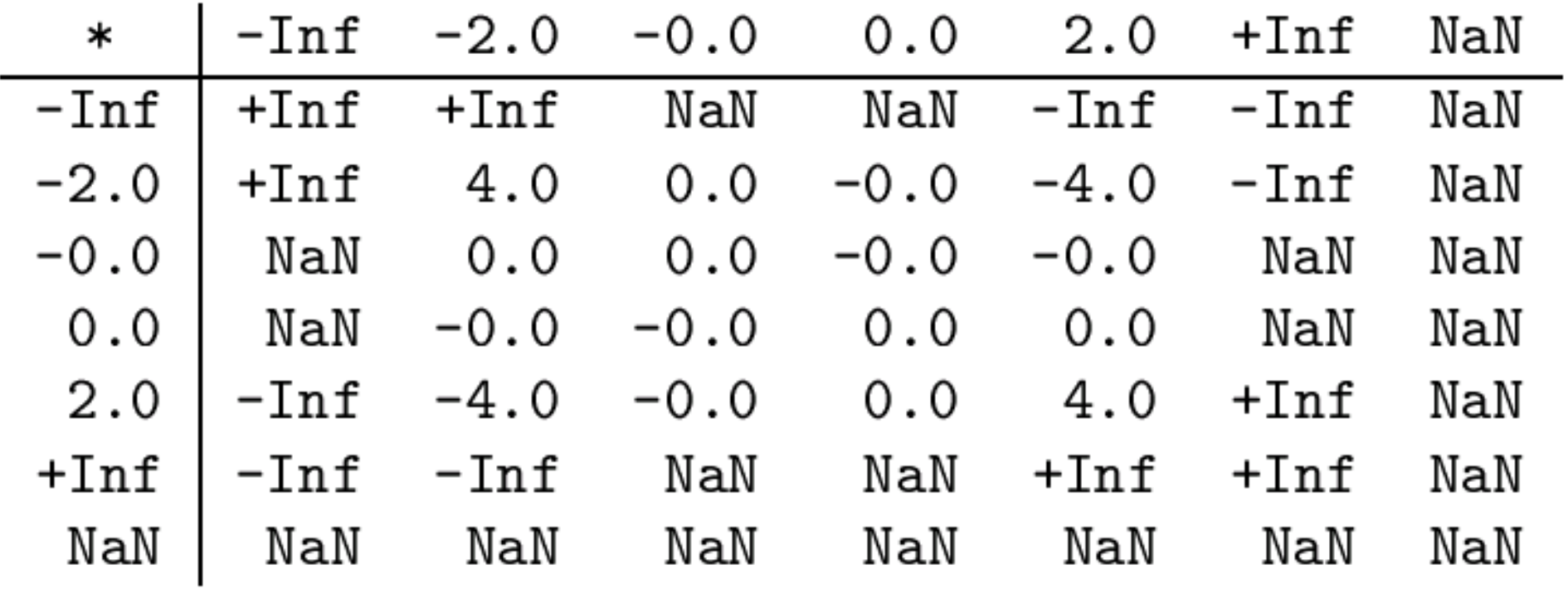

### **IEEE division**

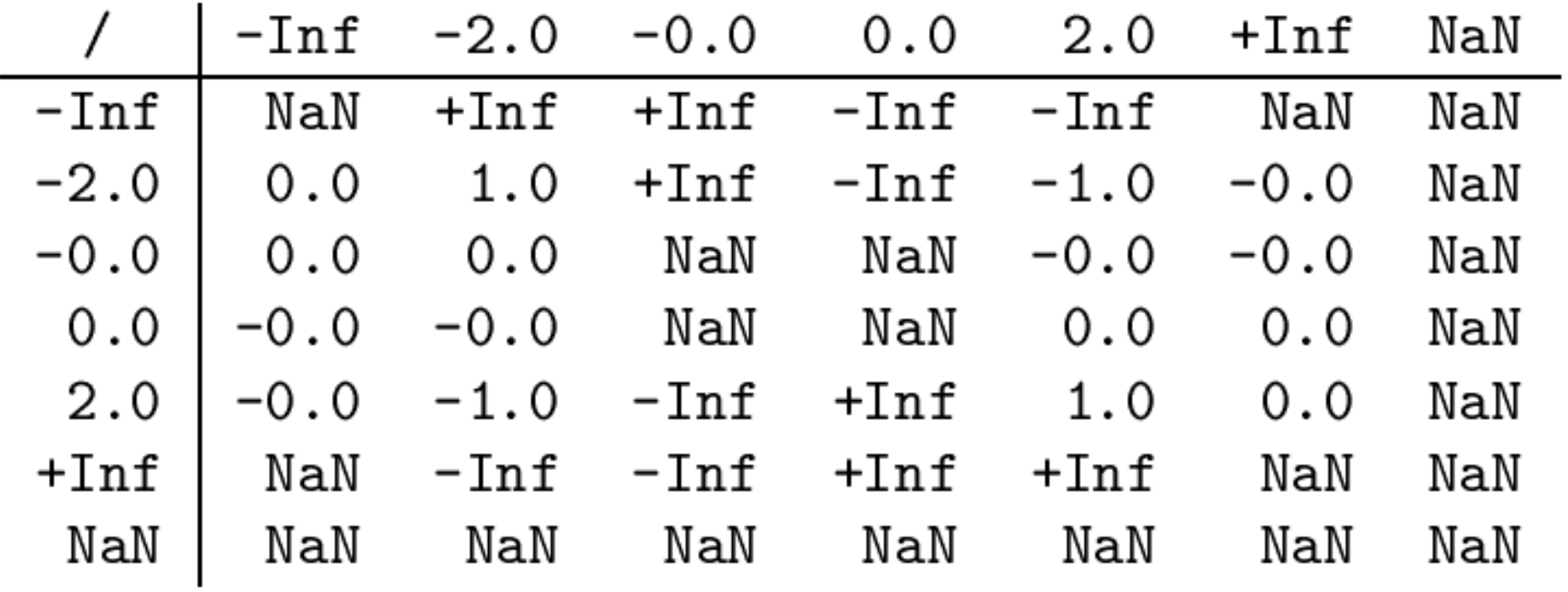

#### **IEEE equality and ordering**

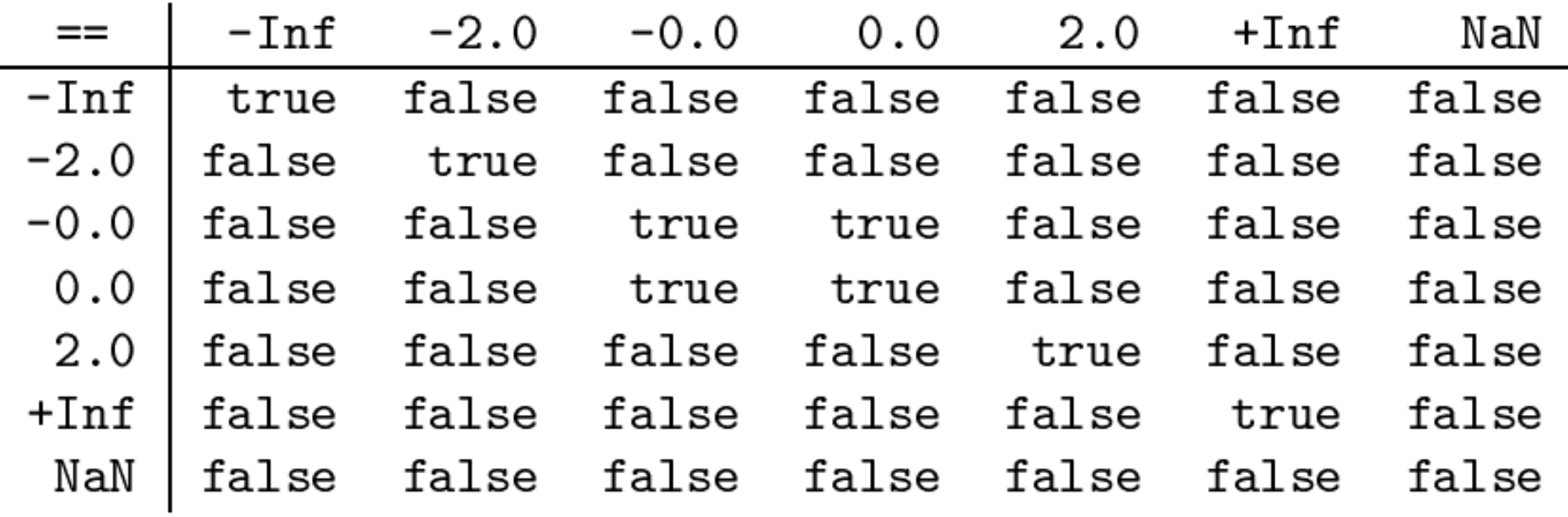

- Equality  $(==, !=)$ 
	- A NaN is not equal to anything, not even itself
	- $-$  So if y is NaN, then  $y = y$
- Ordering: –∞ < –2.0 < –0.0 == 0.0 < 2.0 < +∞
	- All ordering comparisons involving NaNs give false

#### **Java and C# mathematical functions**

- In general, functions behave sensibly
	- Give +Infinity or –Infinity on extreme arguments
	- Give NaN on invalid arguments
	- Preserve NaN arguments, with few exceptions

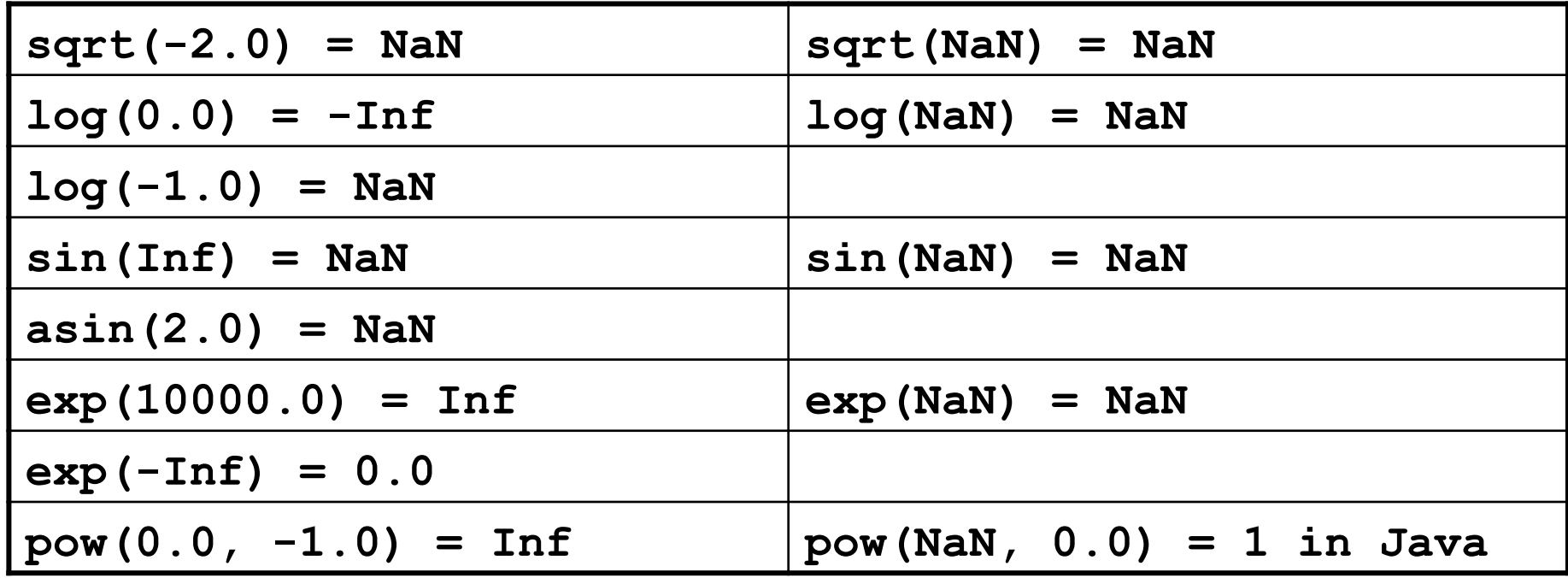

### **Rounding modes**

- High-school: round 0.5 upwards
	- Rounds 0,1,2,3,4 down and rounds 5,6,7,8,9 up
- Looks fair
- But dangerous: may introduce *drift* in loops
- IEEE-754:
	- $-$  Rounds 0,1,2,3,4 down and rounds 6,7,8,9 up
	- Rounds 0.5 to *nearest even* number (or more generally, to zero least significant bit)
- So both 1.5 and 2.5 round to 2.0

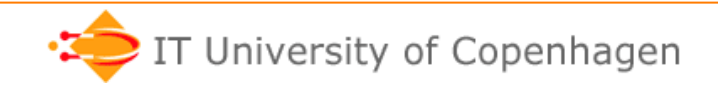

# **Basic principle of IEEE floating-point**

"Each of the computational operations … shall be performed as if it first produced an intermediate result correct to infinite precision and unbounded range, and then rounded that intermediate result to fit in the destination's format" (IEEE 754-2008 §5.1)

- So the machine result of  $x*y$  is the rounding of the "real" result of  $x*y$
- This is simple and easy to reason about
- … and quite surprising that it can be implemented in finite hardware

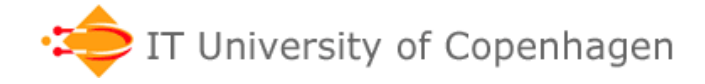

### **Loss of precision 1 (ex: double)**

- Let **double**  $z = 2^{53}$ , then  $z + 1.0 = z$ 
	- because only 52 digits in fraction

**0 10000110100 0000000000000000000000000000000000000000000000000000=z 0 10000110100 0000000000000000000000000000000000000000000000000000=z+1** 

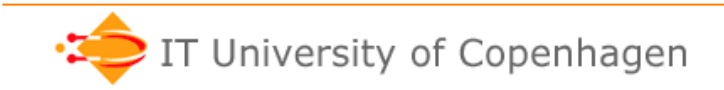

### **Loss of precision 2 (ex: double) Catastrophic cancellation**

- Let v=9876543210.2 and w=9876543210.1
- Big and nearly equal; correct to 16 decimal places
- But their difference v–w is correct only to 6 places
- Because fractions were correct only to 6 places

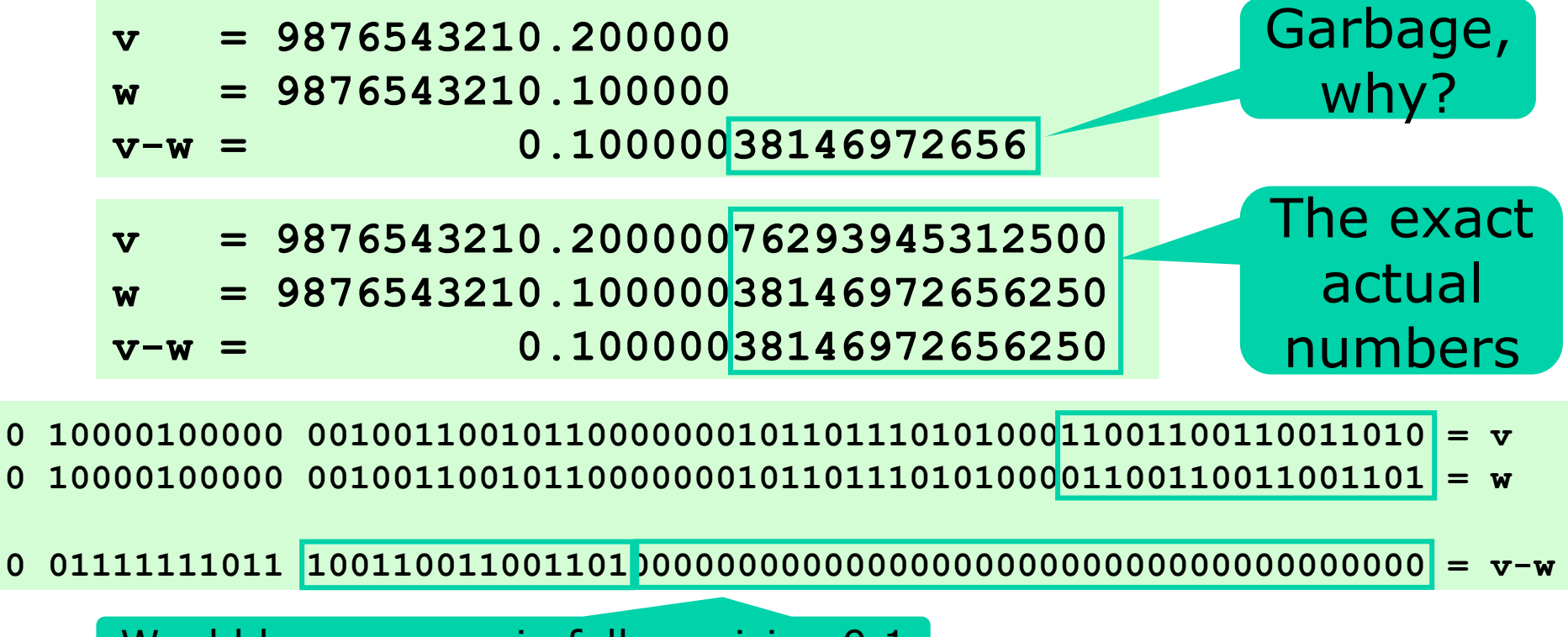

Would be non-zero in full-precision 0.1

### **Case: Solving a quadratic equation**

• The solutions to  $ax^2 + bx + c = 0$  are

$$
x_1 = \frac{-b + \sqrt{d}}{2a} \qquad \qquad x_2 = \frac{-b - \sqrt{d}}{2a}
$$

when  $d = b^2 - 4ac > 0$ .

- But subtraction -b±√d may lose precision when  $b^2$  is much larger than 4ac; in this case the square root is nearly b.
- Since  $\sqrt{d}$  > = 0, compute  $x_1$  first if b<0, else compute  $x_2$  first
- Then compute  $x_2$  from  $x_1$ ; or  $x_1$  from  $x_2$

### **Bad and good quadratic solutions**

```
double d = b * b - 4 * a * c; 
if (d > 0) { 
   double y = Math.sqrt(d); 
  double x1 = (-b - y)/(2 * a);
  double x2 = (-b + y)/(2 * a);
} 
double d = b * b - 4 * a * c; 
if (d > 0) { 
   double y = Math.sqrt(d); 
  double x1 = b > 0 ? (-b - y)/(2*a) : (-b + y)/(2*a);
   double x2 = c / (x1 * a); 
} else ... 
                                              Bad
                                     Good
```
- When  $a=1$ ,  $b=10^9$ ,  $c=1$  we get
	- Bad algorithm:  $x1 = -1.00000e+09$  and  $x2 = 0.00000$
	- Good algorithm:  $x1 = -1.00000e+09$  and  $x2 = -1.00000e-09$

#### **Case: Linear regression**

• Points (2.1, 5.2), (2.2, 5.4), (2.4, 5.8) have regression line  $y = \alpha + \beta x$  with  $\alpha = 1$  and  $\beta = 2$ 

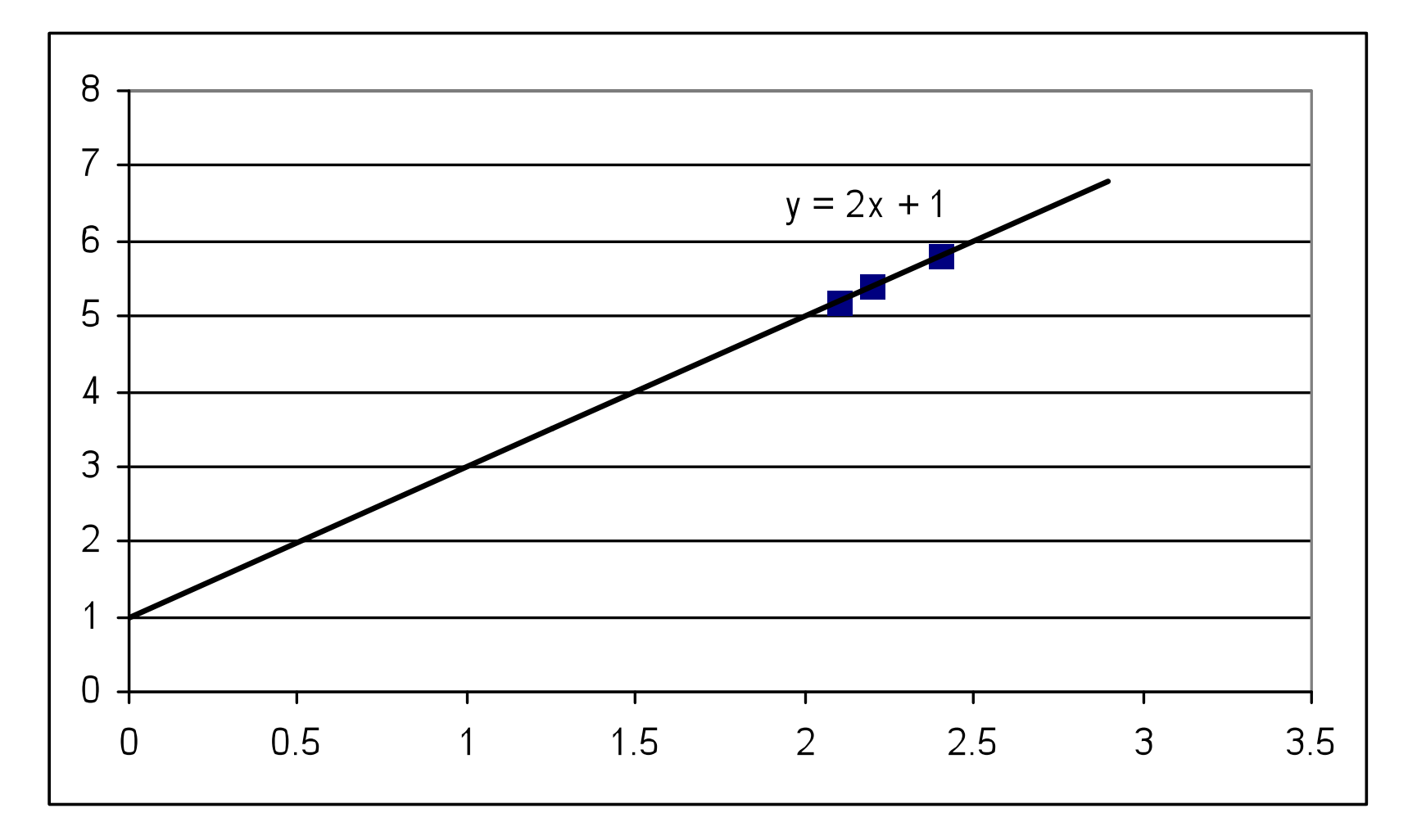

#### **Bad way to compute** α **and** β

```
double SX = 0.0, SY = 0.0, SSX = 0.0, SXY = 0.0; 
for (int i=0; i<n; i++) { 
   Point p = ps[i]; 
   SX += p.x; 
   SY += p.y; 
   SXY += p.x * p.y; 
   SSX += p.x * p.x; 
} 
double beta = (SXY - SX*SY/n) / (SSX - SX*SX/n); 
double alpha = SY/n - SX/n * beta; 
                                   Large and 
                                     nearly 
                                    identical
```
- This recipe was used for computing by hand
- OK for points near  $(0,0)$
- But otherwise may lose precision because it subtracts large numbers SSX and SX\*SX/n

#### **Better way to compute** α **and** β

```
double SX = 0.0, SY = 0.0; 
for (int i=0; i<n; i++) { 
   Point p = ps[i]; 
   SX += p.x; 
   SY += p.y; 
} 
double EX = SX/n, EY = SY/n; 
double SDXDY = 0.0, SSDX = 0.0; 
for (int i=0; i<n; i++) { 
   Point p = ps[i]; 
   double dx = p.x - EX, dy = p.y - EY; 
   SDXDY += dx * dy; 
   SSDX += dx * dx; 
} 
double beta = SDXDY/SSDX; 
double alpha = SY/n - SX/n * beta;
```
• Mathematically equivalent to previous one, but much more precise on the computer  $\frac{43}{43}$ 

### **Example results**

- Consider (2.1, 5.2), (2.2, 5.4), (2.4, 5.8)
- And same with 10 000 000 or 50 000 000 added to each coordinate

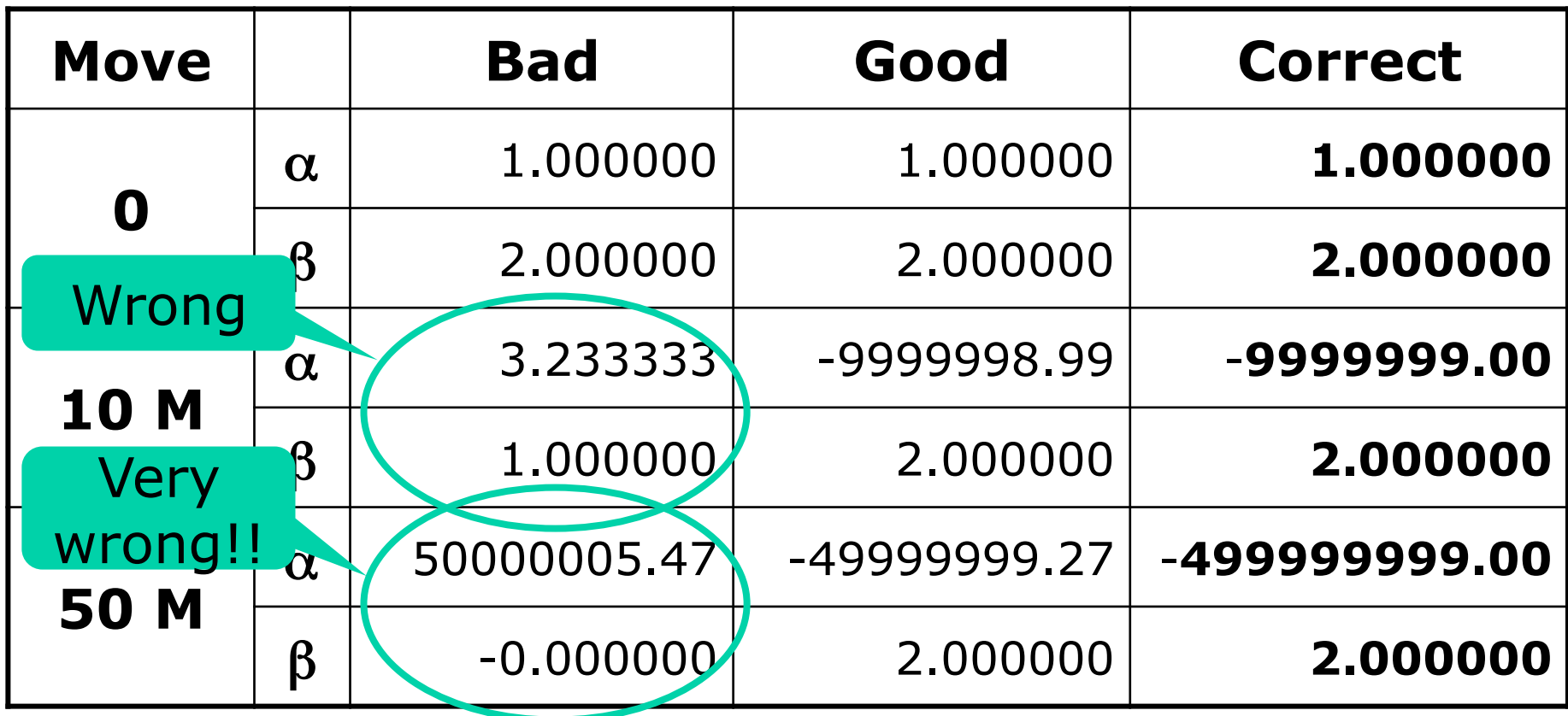

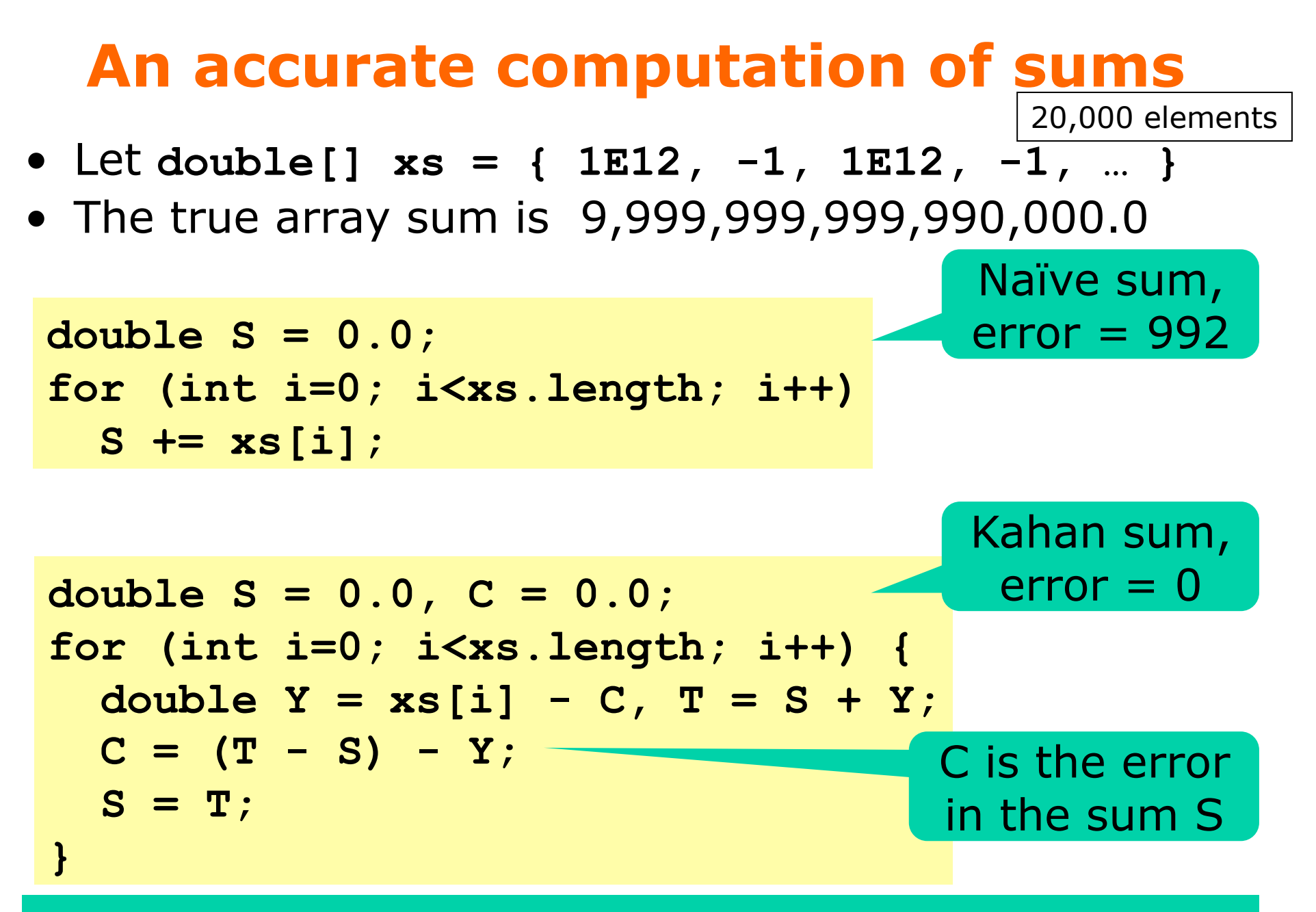

Note that  $C = (T-S)-Y = ((S+Y)-S)-Y$  may be non-zero

### **C# decimal, and IEEE decimal128**

- C#'s **decimal** type is decimal floating-point
	- Has 28 significant digits
	- Has range  $\pm 10^{-28}$  to  $\pm 10^{28}$
	- Can represent 0.01 exactly
	- Uses 128 bits; computations are a little slower
- IEEE 754 **decimal128** is even better Use **decimal** for
	- Has 34 significant (decimal) digits
	- Has range  $\pm 10^{-6143}$  to  $\pm 10^{6144}$
	- Can represent 0.01 exactly
	- Uses 128 bits in a very clever way (Mike Cowlishaw, IBM)
- Java's java.math.BigDecimal
	- Has unlimited number of significant digits
	- Has range  $\pm$  10<sup>-21474836478</sup> to  $\pm$ 10<sup>2147483647</sup>
	- Computations are a lot slower

accounting

(dollars, euro,

kroner)!

### **Floating-point tips and tricks**

- Do not compare floating-point using  $==$ , !=
	- Use Math.abs $(x-y)$  < 1E-9 or similar
	- Or better, compare difference in ulps (next slide)
- Do not use floating-point for currency (\$, kr)
	- Use C# **decimal** or java.math.BigDecimal
	- Or use **long**, and store amount as cents or øre
- A double stores integers  $\lt = 2^{53}$ -1  $\approx 8*10^{15}$  exactly
- To compute with very small positive numbers (probabilities) or very large positive numbers (combinations), use their logarithms

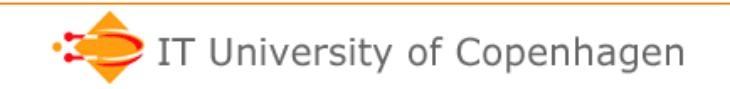

### **Approximate comparison**

- Often useless to compare with  $" == "$
- Fast relative comparison: difference in ulps
- Consider x and y as longs, subtract:

```
static boolean almostEquals(double x, double y, int maxUlps) { 
   long xBits = Double.doubleToRawLongBits(x), 
        yBits = Double.doubleToRawLongBits(y), 
        MinValue = 1L << 63; 
   if (xBits < 0) 
     xBits = MinValue - xBits; 
   if (yBits < 0) 
     yBits = MinValue - yBits; 
   long d = xBits - yBits; 
   return d != MinValue && Math.abs(d) <= maxUlps; 
}
```

```
1.0 == 0.1+0.1+0.1+0.1+0.1+0.1+0.1+0.1+0.1+0.1 is false 
almostEquals(1.0, 0.1+0.1+0.1+0.1+0.1+0.1+0.1+0.1+0.1+0.1, 16) is true
```
### **What is that number** *really?*

• Java's **java.math.BigDecimal** can display the *exact* number represented by double **d**:

```
new java.math.BigDecimal(d).toString()
```
**double 0.125 = 0.125 float 0.125f = 0.125** 

```
double 0.1 
        = 0.1000000000000000055511151231257827021181583404541015625 
float 0.1f 
        = 0.100000001490116119384765625
```
**double 0.01** 

 **= 0.01000000000000000020816681711721685132943093776702880859375 float 0.01f** 

 **= 0.00999999977648258209228515625** 

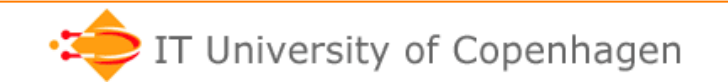

### **References**

• David Goldberg: *What every computer scientist should know about floating-point arithmetics*, 1991. ACM Computing Surveys 23 (1) 1991.

http://www.itu.dk/people/sestoft/bachelor/IEEE754\_article.pdf

- R. Mak: *Java Number Cruncher: The Java Programmer's Guide to Numerical Computing.* Prentice-Hall 2002.
- Java example code and more: http://www.itu.dk/people/sestoft/bachelor/Numbers.java http://www.itu.dk/people/sestoft/javaprecisely/java-floatingpoint.pdf http://www.itu.dk/people/sestoft/papers/numericperformance.pdf
- http://en.wikipedia.org/wiki/IEEE\_754-1985
- William Kahan notes on IEEE 754: http://www.cs.berkeley.edu/~wkahan/ieee754status/ http://www.cs.berkeley.edu/~wkahan/ieee754status/754story.html
- General Decimal Arithmetic (Mike Cowlishaw, IBM) http://speleotrove.com/decimal/
- C# specification (Ecma International standard 334): http://www.ecma-international.org/publications/standards/Ecma-334.htm
- How to compare floating-point numbers (in C): http://www.cygnus-software.com/papers/comparingfloats/comparingfloats.htm

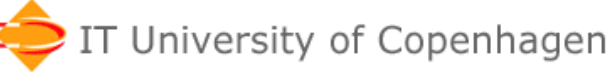